## <span id="page-0-0"></span>Robotique 1 MI4

### Philippe Fraisse

Université de Montpellier

20 Janvier 2020

Modélisation cinématique d'un véhicule

Il existe plusieurs types de cinématiques de véhicules terrestres dont deux sont très couramment utilisés  $\cdot$ 

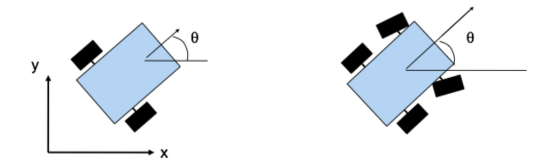

- Il s'agit d'une part du robot mobile de type unicycle avec 2 roues motrices indépendantes assurant à la fois la vitesse et l'orientation du véhicule.
- $\bullet$  D'autre part, il y a le robot mobile de type véhicule à 3 ou 4 roues dont  $1$  ou  $2$  roues placées à l'avant sont orientables et assurent la direction indépendamment de la vitesse.

Modélisation cinématique d'un véhicule

La disposition des roues est viable s'il existe un point unique de vitesse nulle autour duquel tourne le robot. Il s'agit du Centre Instantan´e de Rotation (CIR).

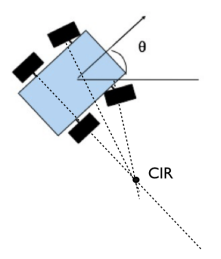

• Le CIR est situé à l'intersection des perpendiculaires de tous les vecteurs vitesses du véhicule.

Modélisation cinématique d'un véhicule Hypothèses :

- Contact roue-sol ponctuel,
- Les roues sont indéformables de rayon r,
- Roulement sans glissement,

En réalité le contact est une surface déformable (roue déformable) avec glissement.

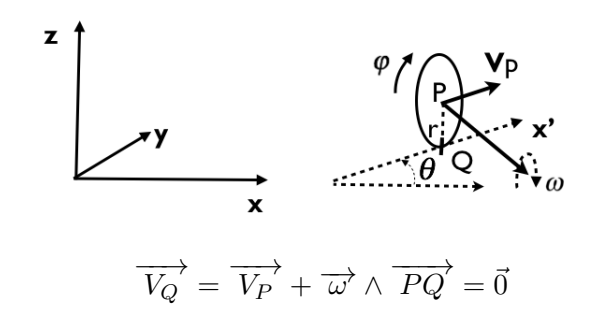

Modélisation cinématique d'un véhicule

### Modélisation cinématique

Avec :

$$
\overrightarrow{\omega} = \begin{pmatrix} \dot{\psi}\sin(\theta)\vec{x} \\ -\dot{\psi}\cos(\theta)\vec{y} \\ \dot{\theta}\vec{z} \end{pmatrix}
$$
(1)  

$$
\overrightarrow{PQ} = \begin{pmatrix} 0 \\ 0 \\ -r\vec{z} \end{pmatrix}
$$
(2)  

$$
\overrightarrow{V_P} = \begin{pmatrix} \dot{x}\vec{x} \\ \dot{y}\vec{y} \\ 0 \end{pmatrix}
$$
(3)

On obtient :

$$
\dot{x}\vec{x} + \dot{y}\vec{y} + (\dot{\theta}\vec{z} + \dot{\psi}\sin(\theta)\vec{x} - \dot{\psi}\cos(\theta)\vec{y}) \wedge (-r\vec{z}) = \vec{0}
$$
 (4)

Modélisation cinématique d'un véhicule

### Modélisation cinématique

On projette cette équation sur les axes  $x$  et  $y$ .

$$
\dot{x}\vec{x} + \dot{y}\vec{y} + (\dot{\theta}\vec{z} + \dot{\psi}\sin(\theta)\vec{x} - \dot{\psi}\cos(\theta)\vec{y}) \wedge (-r\vec{z}) = \vec{0}
$$
 (5)

On obtient :

$$
l/\vec{x} : \dot{x} + r\dot{\psi}\cos(\theta) = 0
$$
  

$$
l\vec{y} : \dot{y} + r\dot{\psi}\sin(\theta) = 0
$$
 (6)

On exprime ainsi le roulement sans glissement de la roue par une contrainte non intégrale de la forme :

$$
\dot{y}\cos(\theta) - \dot{x}\sin(\theta) = 0\tag{7}
$$

Il s'agit d'une contrainte de non-holonomie. c'est une contrainte non-intégrable.

Modélisation cinématique de l'unicyle

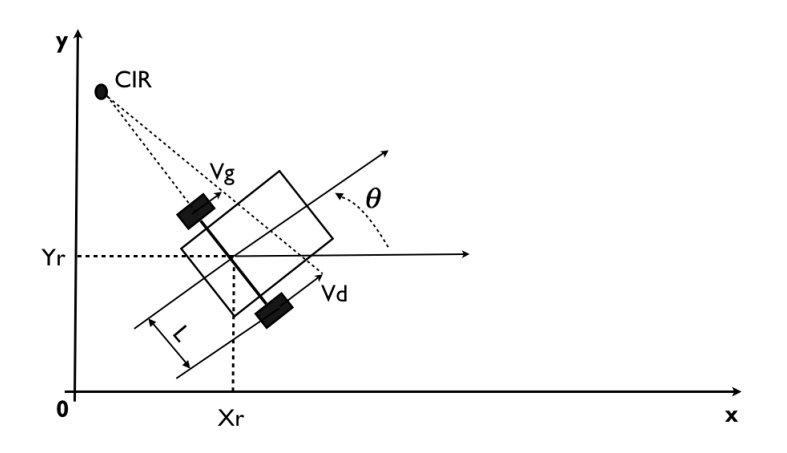

Déterminer la relation cinématique entre la vitesse des roues du véhicule  $V_d$  et  $V_g$  et le vecteur vitesse  $\vec{P} = (\dot{x}, \dot{y}, \dot{\theta})$  dans le plan  $(o, \vec{x}, \vec{y})$ 

Modélisation cinématique de l'unicyle

### Modélisation de l'unicycle

On considère un véhicule unicycle avec  $L = 0.5m$ , et  $V_{amax} = V_{dmax} = 3m/s$ .

- **O** On veut réaliser une trajectoire circulaire dans le plan  $(o, x, y)$  avec la vitesse maximale. Donner l'expression de  $x(t)$  et  $y(t)$ .
- **2** En déduire les expressions des vitesses  $\dot{x}(t)$  et  $\dot{y}(t)$ .
- $\bullet$  Déterminer les expressions de  $\theta(t)$  et  $\dot{\theta}(t)$ .
- $\bullet$  Donner les expressions de  $V_q(t)$  et  $V_d(t)$ .
- $\bullet$  Déterminer le rayon de braquage maximal  $r_{max}$  pour une vitesse de rotation  $\omega_0$  donnée en prenant en compte la vitesse maximale des roues.

Modélisation cinématique du véhicule

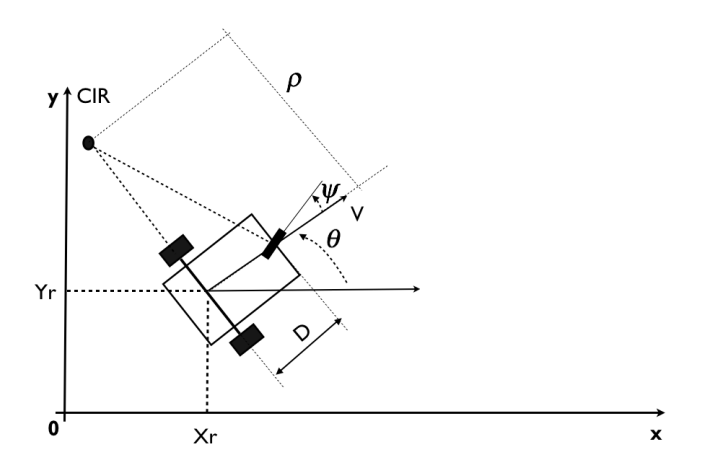

Déterminer la relation cinématique entre la vitesse des roues du véhicule  $V$ et la commande du volant  $\eta$  et le vecteur vitesse  $\vec P= ( \dot x, \dot y, \dot \theta, \dot \psi )$  dans le plan  $(o, \vec{x}, \vec{y})$ Philippe.Fraisse@lirmm.fr (UM) [Robotique 1](#page-0-0) 20 Janvier 2020 10 / 42

Modélisation cinématique du véhicule

### Modélisation du véhicule

On considère un véhicule avec  $D = 1m$  et  $V_{max} = 10m/s$ .

- **O** On veut réaliser une trajectoire circulaire dans le plan  $(o, x, y)$  avec la vitesse maximale. Donner l'expression de  $x(t)$  et  $y(t)$ .
- $\bullet$  En déduire les expressions des vitesses  $\dot{x}(t)$  et  $\dot{y}(t)$ .
- $\bullet$  Déterminer les expressions de  $\theta(t)$ ,  $\dot{\theta}(t)$  et  $\psi(t).$
- Donner les expressions de  $V(t)$  et  $\eta(t)$ .
- **•** Déterminer le rayon de braquage maximal  $r_{max}$  pour une vitesse de rotation  $\omega_0$  donnée en prenant en compte la vitesse du véhicule.

Modélisation cinématique d'un manipulateur mobile

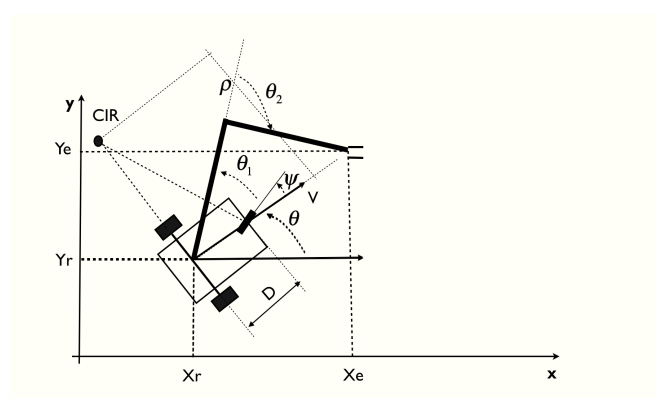

Déterminer la relation cinématique entre la vitesse de l'effecteur  $\dot X_e, \, \dot Y_e$ ainsi que l'orientation du véhicule  $\dot{\theta}$  et les variables de commandes dans l'espace des configurations  $\theta_1$ ,  $\theta_2$ ,  $\dot{\theta}_1$ ,  $\dot{\theta}_1$ ,  $V_d$  et  $V_g$ .

## Modélisation et commande des robot à chaînes cinématiques séries ou arborescentes

Introduction

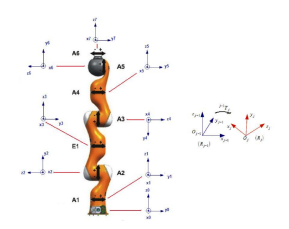

Figure 1: Bras manipulateur Kuka à 7ddl

- On peut écrire le modèle géométrique direct (MGD) d'une chaîne cinématique série en utilisant la convention DH afin d'exprimer la position et l'orientation en fonction des positions articulaires du robot
- On peut dériver directement du MGD le modèle cinématique direct (MCD) permettant d'exprimer la relation entre les vitesses de l'outil et les vitesses articulaires. Il s'agit du calcul de la matrice Jacobienne.
- L'expression du MGI peut être également extraire sous certaines

#### **Exercice**

### Modélisation du Centre de Masse (CdM)

On souhaite modéliser la position du Centre de Masse d'un robot manipulateur à 2ddl.

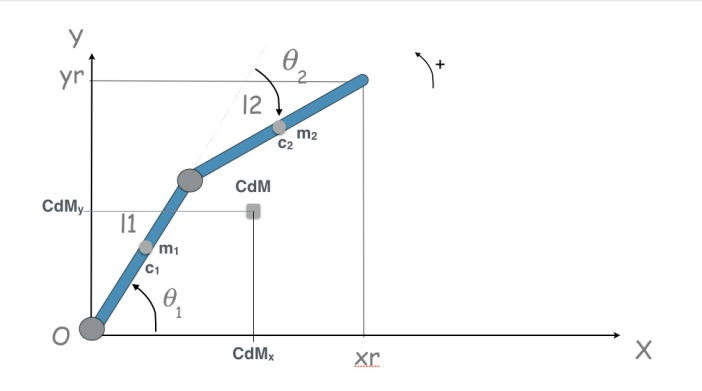

#### Figure 2: Contrôle de la position du CdM

Exercice

### Modélisation du Centre de Masse (CdM)

Le calcul de la position du centre de masse ou centre de gravité d'un système mécanique est défini par :

$$
OC\vec{d}M = \frac{1}{M} \sum_{i=1}^{N} m_i \vec{Oc_i}
$$
 (8)

Avec  $M = \sum_{i=1}^N m_i$ 

- **1** Déterminer la position du CdM du robot en fonction des variables articulaires  $(\theta_1, \theta_2)$ .
- **2** Comparer ce résultat avec le MGD du bras manipulateur à 2ddl. Conclusions. En déduire le MGL

<sup>3</sup> Représenter le bras de robot série équivalent dont la position de l'effecteur est associée à la position du CdM. Déterminer les longueurs équivalentes  $r_1$  et  $r_2$  de ce bras série?<br>De Fraisse@lirmm fr. (UM)

 $\frac{1}{2}$  Equivalent matrice  $\left( \infty \right)$ Philippe.Fraisse@lirmm.fr (UM) [Robotique 1](#page-0-0) 20 Janvier 2020 16 / 42

### Introduction à la robotique Exercice

### Identification Centre de Masse (CdM)

On réalise deux mesures statiques sur un robot à 2ddl en utilisant une plate-forme de force fix´ee au sol permettant de relever uniquement la valeur du  $CdM$  selon l'axe  $x$ .

On a mesuré  $l_1 = 0.82m$ ,  $l_2 = 0.9m$ ,  $M = 80kg$  et  $c_i = l_i/2$ .

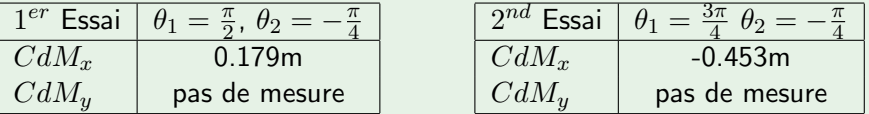

Déterminer les coefficients  $r_1$  et  $r_2$ .

**2** En déduire les valeurs des masses  $m_1$  et  $m_2$ .

Modélisation 3D du Centre de Masse pour une chaîne série

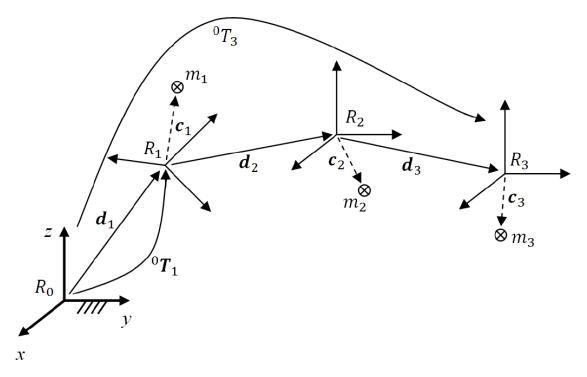

Chaîne cinématique série

### Exercice : Modélisation du CdM

Exprimer la position du CdM pour cette chaîne cinématique série.

Modélisation du Centre de Masse en 3D

Exercice : Modélisation du CdM pour une chaine série à 3ddl On calcule en utilisant les Matrices Homogènes l'expression du CdM. On obtient :

$$
\begin{bmatrix} \mathbf{C_{dM}} \\ 1 \end{bmatrix} = \frac{m_1}{M} \mathbf{T_1} \begin{bmatrix} \mathbf{c_1} \\ 1 \end{bmatrix} + \frac{m_2}{M} \mathbf{T_1} \mathbf{T_2} \begin{bmatrix} \mathbf{c_2} \\ 1 \end{bmatrix} + \frac{m_3}{M} \mathbf{T_1} \mathbf{T_2} \mathbf{T_3} \begin{bmatrix} \mathbf{c_3} \\ 1 \end{bmatrix}
$$

Démontrer que le CdM peut s'exprimer comme :

$$
\mathbf{C_{dM}} = \mathbf{r}_1 + \mathbf{A}_1 \mathbf{r}_2 + \mathbf{A}_1 \mathbf{A}_2 \mathbf{r}_3 + \mathbf{A}_1 \mathbf{A}_2 \mathbf{A}_3 \mathbf{r}_4
$$

Déterminer l'expression des  $r_i$ .

Modélisation du Centre de Masse en 3D

Exercice : Modélisation du CdM pour une chaîne arborescente Développer l'expression de la position du CdM du robot :

$$
\begin{bmatrix} \mathbf{C_{dM}} \\ 1 \end{bmatrix} = \frac{m_1}{M} \mathbf{T_1} \begin{bmatrix} \mathbf{c}_1 \\ 1 \end{bmatrix} + \frac{m_2}{M} \mathbf{T_1} \mathbf{T_2} \begin{bmatrix} \mathbf{c}_2 \\ 1 \end{bmatrix} + \frac{m_3}{M} \mathbf{T_1} \mathbf{T_3} \begin{bmatrix} \mathbf{c}_3 \\ 1 \end{bmatrix} + \frac{m_4}{M} \mathbf{T_1} \mathbf{T_3} \mathbf{T_4} \begin{bmatrix} \mathbf{c}_4 \\ 1 \end{bmatrix}
$$

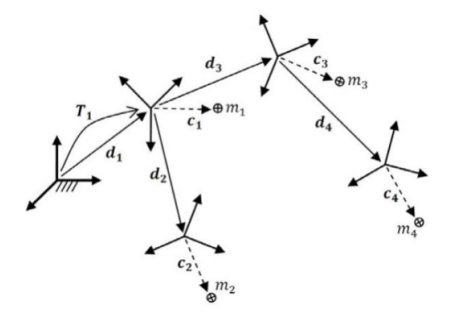

Modélisation du Centre de Masse en 3D

Philippe.Fraisse@lirmm.fr (UM) and [Robotique 1](#page-0-0) 20 Janvier 2020 20 / 42

Modélisation du Centre de Masse en 3D

### Exercice : Modélisation du CdM en 3D

Montrer que la position du CdM peut s'écrire sous la forme suivante :

 $C_{dM} = r_1 + A_1r_2 + A_1A_2r_3 + A_1A_3r_4 + A_1A_3A_4r_5$ 

Commande Géométrique

### Commande Géométrique

On souhaite contrôler la position d'un robot manipulateur en utilisant le MGI. Soit :

$$
\theta = g(X) \tag{9}
$$

**·** Déterminer le schéma de commande de la position de l'effecteur  $(x_r, y_r)$  du robot en utilisant le MGI.

**•** Conclusions

Commande Cinématique

### Commande Cinématique

On souhaite contrôler la position d'un robot manipulateur en utilisant le MCI. Soit :

$$
\dot{\theta} = J^{-1}\dot{e} \tag{10}
$$

On choisit  $e = X - X_d$ . Avec  $X_d$  On défini le comportement dynamique du robot avec la relation suivante

$$
\dot{e} + \lambda e = 0
$$

 $\bullet$  Déterminer le vecteur de commande  $\hat{\theta}$  pour le contrôle du robot avec le MCI.

- **En déduire le schéma de commande.**
- **•** Conclusions

**Exercice** 

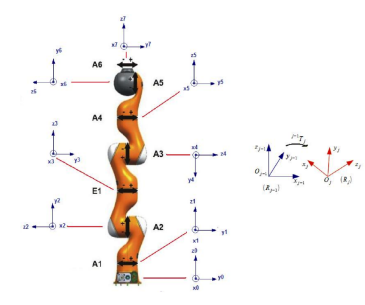

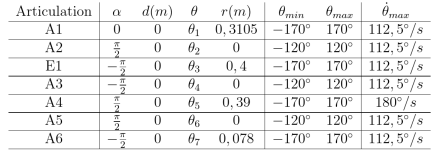

Figure 3: Kuka LWR

### Modélisation du robot Kuka LWR

En utilisant la table des paramètres modifiés de DH, Calculer le MGD du Robot Kuka LWR donnant la position et l'orientation du repère  $R_7$  dans le repère  $R_0$ .

### Introduction à la robotique Exercice

### Modélisation du robot Kuka LWR

- **En déduire l'expression du centre de masse donnant la position du** CdM dans le repère  $R_0$ . On utilisera les valeurs données par le constructeur  $m_i = 2.7$ kg, avec  $i = 1, ..., 6$  et  $m_7 = 0.3$ kg.
- Les  $c_i$  pour  $i = 1..7$  se situent au mielieu du segment qui relie deux articulations successives.
- $\bullet$  Caculer la matrice jacobienne géométrique  $J(q)$  au point origine du repère  $R_7$ .
- $\bullet$  Réaliser une trajectoire linéaire dans le plan  $(x,y)$  de l'effecteur du robot Kuka en utilisant Jupyterlab et V-REP.

Commande Dynamique

### Technique du couple calculé

On souhaite contrôler un robot manipulateur dont le modèle dynamique direct est :

$$
\Gamma = A(\theta)\ddot{\theta} + H(\theta, \dot{\theta})\dot{\theta} + F_v\dot{\theta} + G(\theta)
$$
\n(11)

- Proposer un schéma de commande de type proportionnel-dérivé sur l'erreur de position ( $\theta_d - \theta$ ) capable de contrôler la position articulaire du robot. Conclusions
- **Est-il possible d'éliminer les effets de la dynamique avec l'hypothèse** que le modèle est parfaitement connu? Conclusions.
- Choisissons une commande de type linéaire qui ne tient pas compte de la dynamique du robot avec  $\Gamma_c = Kp(\theta_d - \theta) + K_d(\dot{\theta}_d - \dot{\theta})$
- **E**crire l'équation du système en boucle fermée. Conclusions.

Commande Dynamique

### Technique du couple calculé

On choisit cette fois-ci :

$$
\Gamma_c = \hat{A}(Kp(\theta_d - \theta) + K_d(\dot{\theta}_d - \dot{\theta}) + \ddot{\theta}_d) + \hat{H}(\theta, \dot{\theta})\dot{\theta} + F_v\dot{\theta} + \hat{G}(\theta)
$$
 (12)

- Réécrire l'équation de la boucle fermée. Conclusions.
- $\bullet$  Discuter sur le cas où les valeurs du modèle estimées sont différentes du système réel.
- **Ecrire l'équation du système en boucle fermée. Conclusions.**
- Que représente les gains  $K_p$  et  $K_d$  dans cette équation?
- **•** Calculer

Commande Dynamique

### Espace opérationnel

On souhaite contrôler un robot manipulateur dont le modèle dynamique est exprimé dans l'espace opérationnel :

$$
F_c = M(\theta)\ddot{X} + \Lambda(\dot{\theta}, \theta) + F_{ext}
$$
\n(13)

- $\bullet$  Déterminer les expressions de  $M(\theta)$  et  $\Lambda(\theta, \theta)$
- **E**n utilisant la technique du couple calculé déterminé un vecteur de commande  $F_c$  tel que le comportement du robot dans l'espace opérationnel soit linéaire.
- **Conclusions**

# Introduction à la résolution de la cinématique inverse des robots redondants

Etude des robots redondants ´

### Systèmes sous-déterminés

Soit le système algébrique :

$$
Ax = b \tag{14}
$$

Avec A une matrice de dimension  $m \times n$  et x un vecteur de dimension  $n \times 1$  et b de dimension  $m \times 1$ .

On considère le cas sous-déterminé avec :  $m < n$  et  $rang(A) = m$ . Le système présente un nombre d'équations  $(m)$  inférieur aux nombres d'inconnus  $(n)$ .

Le nombre de solution est infinie. On propose alors le choix de minimiser la norme euclidienne du vecteur x. Dans ce cas essayons de trouver quelle est la relation qui permet de réaliser cette minimisation. Soit :

$$
\underset{x}{\operatorname{argmin}} \frac{1}{2} \parallel x \parallel_2^2
$$

$$
s.t. : Ax - b = 0
$$

(15)

Etude des robots redondants ´

### Systèmes sous-déterminés

On propose de déterminer sa solution en utilisant les multiplicateurs de Lagrange. Soit une nouvelle fonction objectif définie par :

$$
\xi(x) = \frac{1}{2} || x ||_2^2 + \lambda^T (Ax - b)
$$

Avec un vecteur de dimension  $m$ . On a maintenant un problème de minimisation non-contraint avec  $m + n$  variables, les m composantes de b et les  $n$  composantes de  $x$ . On peut les regrouper dans le vecteur :

$$
y=[x^T\lambda^T]^T
$$

On peut maintenant établir la solution de ce problème par :

$$
\frac{\partial \xi(x)}{\partial y} = 0
$$

Etude des robots redondants ´

### Systèmes sous-déterminés

On peut décomposer cette expression en deux solutions :

$$
\frac{\partial \xi}{\partial x} = x + A^T \lambda = 0_n
$$

et

$$
\frac{\partial \xi}{\partial x} = Ax - b = 0_m
$$

. On a :  $x = -A^T \lambda$  et  $A A^T \lambda - b = 0$  De ces deux expressions on en déduit :

$$
x = A^T (AA^T)^{-1}b \tag{16}
$$

Avec :

$$
A^{+} = A^{T} (A A^{T})^{-1}
$$
 (17)

 $A^+$  est appelée la pseudo-inverse de Moore-Penrose de la matrice  $A$  ou inverse généralisée.

Etude des robots redondants ´

### propriétés de la pseudo-inverse

En considérant la relation :

$$
Ax = b
$$

avec  $x = A^+b$  et  $A^+ = A^T(A A^T)^{-1}$ , on obtient les propriétés suivantes :

 $A A^+ A = A$  $A^{+}AA^{+} = A^{+}$  $(A^+A)^T = A^+A$ 

Une solution particulière  $x_p$  peut-être trouver en utilisant le projecteur dans le noyau de la matrice A. Soit :

$$
x_p = A^+b + (I - A^+A)z \tag{18}
$$

Avec z un vecteur quelconque.

### Modélisation et Commande Avancée Etude des robots redondants ´

propriétés de la pseudo-inverse

Démonstration :

$$
x_p = A^+b + (I - A^+A)z
$$

$$
Ax_p = AA^T (AA^T)^{-1}b + A(I - A^T (AA^T)^{-1}A)z
$$

$$
Ax_p = AA^T (AA^T)^{-1}b + Az - AA^T (AA^T)^{-1} Az
$$

$$
Ax_p = b + Az - Az
$$

soit :

$$
Ax_p = b
$$

Etude des robots redondants ´

Exercice : système sur-déterminé

Soit l'ensemble des points suivants :

- $\bullet X = [1 \ 3 \ 8 \ 9 \ 13 \ 19 \ 25]$  et  $Y = [40 \ 34 \ 28 \ 22 \ 19 \ 15 \ 11]$
- Déterminer la droite d'équation  $Y = a * X + b$  minimisant l'écart entre la distribution des points et la droite au sens des moindres carrés.

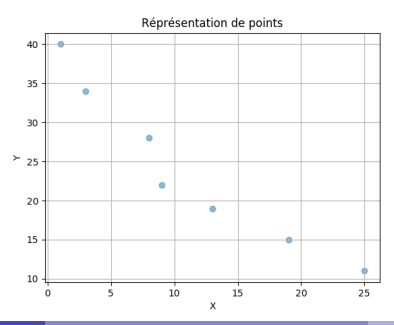

Etude des robots redondants ´

Exercice : système sur-déterminé

Soit l'ensemble des points suivants :

$$
\begin{pmatrix} a \\ b \end{pmatrix} = \begin{pmatrix} X_1 & 1 \\ X_2 & 1 \\ \dots \\ X_7 & 1 \end{pmatrix}^+ Y^T = \begin{pmatrix} -1.1617 \\ 37.0875 \end{pmatrix}
$$
 (19)

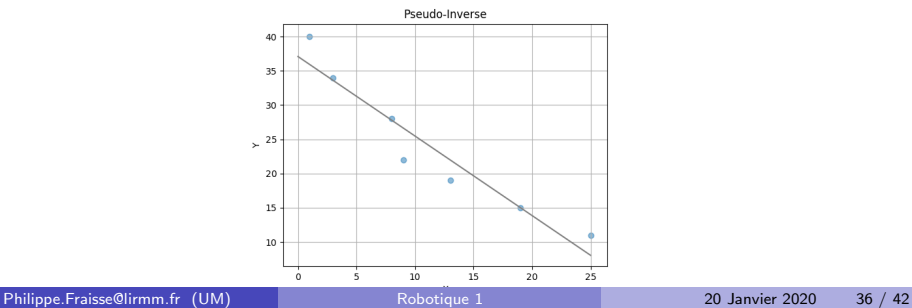

### Modélisation et Commande Avancée Etude des robots redondants ´

### Exercice : système sous-déterminé

Soit le système suivant à  $2$  équations et  $4$  inconnues :

$$
\begin{pmatrix} 0.5 & -1 & 3 & 0.1 \\ 2 & 1 & 1.5 & 2 \end{pmatrix} \begin{pmatrix} a_1 \\ a_2 \\ a_3 \\ a_4 \end{pmatrix} = \begin{pmatrix} 12 \\ 25 \end{pmatrix}
$$

on obtient :

$$
\begin{pmatrix} a_1 \\ a_2 \\ a_3 \\ a_4 \end{pmatrix} = \begin{pmatrix} 0.5 & -1 & 3 & 0.1 \\ 2 & 1 & 1.5 & 2 \end{pmatrix}^+ \begin{pmatrix} 12 \\ 25 \end{pmatrix} = \begin{pmatrix} 4.38 \\ 1.98 \\ 3.77 \\ 4.30 \end{pmatrix}
$$

Etude des robots redondants ´

### Hiérarchie de tâche

On suppose que l'on a  $N$  tâches à réaliser sur le robot humanoïde qui est une chaîne cinématique arborescente (CoM, Marche, saisie d'objets, manipulation, évitement de collision, etc..).

Est-il possible d'avoir N tâches concurrentes utilisant en même temps les articulations  $\theta$  du robot humanoïde? Dans une première approximation, on

considère donc le problème suivant :

$$
\dot{\theta} = \sum_{k=1}^{N} J_k^+ \dot{e}_k \tag{20}
$$

- Est-ce que cette solution est viable?
- Expliquer l'incohérence de cette proposition.

Etude des robots redondants ´

### Hiérarchie de tâche

On propose d'étudier 2 tâches  $e_1$  et  $e_2$  sur le robot humanoïde. Si l'on prend indépendamment les 2 tâches dans le cas général on a :

$$
\dot{\theta} = J_1^+ \dot{e}_1 + (\mathbb{I} - J_1^+ J_1) Z_1 \tag{21}
$$

et

$$
\dot{\theta} = J_2^+ \dot{e}_2 + (\mathbb{I} - J_2^+ J_2) Z_2 \tag{22}
$$

avec  $Z_1$  et  $Z_2$  deux vecteurs quelconques.

On peut réécrire la première équation en multipliant pat  $J_2$  à gauche et à droite :

$$
J_2\dot{\theta} = J_2 J_1^+ \dot{e}_1 + J_2 (\mathbb{I} - J_1^+ J_1) Z_1 \tag{23}
$$

$$
\dot{e}_2 = J_2 J_1^+ \dot{e}_1 + J_2 (\mathbb{I} - J_1^+ J_1) Z_1 \tag{24}
$$

Etude des robots redondants ´

Hiérarchie de tâche

on a :

$$
Z_1 = (J_2(\mathbb{I} - J_1^+ J_1))^+(\dot{e}_2 - J_2 J_1^+ \dot{e}_1)
$$
\n(25)

On insère ce résultat dans l'équation (8) et on obtient :

$$
\dot{\theta}^* = J_1^+ \dot{e}_1 + (\mathbb{I} - J_1^+ J_1)(J_2(\mathbb{I} - J_1^+ J_1))^+(\dot{e}_2 - J_2 J_1^+ \dot{e}_1)
$$
 (26)  
Avec  $P_1 = (\mathbb{I} - J_1^+ J_1)$  et  $P_2 = (\mathbb{I} - J_2^+ J_2)$  on a :

$$
\dot{\theta}^* = J_1^+ \dot{e}_1 + P_1 (J_2 P_1)^+ (\dot{e}_2 - J_2 J_1^+ \dot{e}_1) \tag{27}
$$

On peut simplifier cette équation car  $P_1(J_2P_1)^+=(J_2P_1)^+$ . On obtient :

$$
\dot{\theta}^* = J_1^+ \dot{e}_1 + (J_2 P_1)^+ (\dot{e}_2 - J_2 J_1^+ \dot{e}_1) \tag{28}
$$

### Modélisation et Commande Avancée Etude des robots redondants ´

Hiérarchie de tâche

$$
\dot{\theta}^* = J_1^+ \dot{e}_1 + (J_2 P_1)^+ (\dot{e}_2 - J_2 J_1^+ \dot{e}_1) \tag{29}
$$

Cette équation peut ainsi se décomposer par :

$$
u_1 = J_1^+ \dot{e}_1 \tag{30}
$$

$$
u_2 = (J_2 P_1)^{+} (\dot{e}_2 - J_2 u_1)
$$
\n(31)

et :

$$
\dot{\theta}^* = u_1 + u_2 \tag{32}
$$

<span id="page-41-0"></span>Etude des robots redondants ´

### Hiérarchie de tâche

Si l'on souhaite généraliser à  $N$  tâches, on a :

\n- \n
$$
u_1 = J_1^+ \dot{e}_1
$$
\n
\n- \n $u_2 = (J_2 P_1)^+ (\dot{e}_2 - J_2 u_1)$ \n
\n- \n $u_3 = (J_3 P_2)^+ (\dot{e}_3 - J_3 u_2)$ \n
\n- \n $u_4 = (J_4 P_3)^+ (\dot{e}_4 - J_4 u_3)$ \n
\n- \n $\ldots$ \n
\n- \n $u_N = (J_N P_{N-1})^+ (\dot{e}_N - J_N u_{N-1})$ \n
\n- \n $\dot{\theta}^* = u_1 + u_2 + u_3 + u_4 + \ldots + u_N$ \n
\n- \n $\dot{\theta}^* = \sum_{k=1}^N u_k + P_N Z_N$ \n
\n
\nAvec  $u_k = (J_k P_{k-1})^+ (\dot{e}_k - J_k u_{k-1}), P_0 = \mathbb{I}$  et  $u_0 = 0$ .\n